# **Deploy Power BI as Code.**

Paulien van Eijk powerbiprincess.com September 2023

#### **About me**

- Paulien van Eijk
- Gouda Netherlands
- Data & Analytics consultant at Macaw
- Focus on Power BI for the past 5 years
- Data engineer in the making

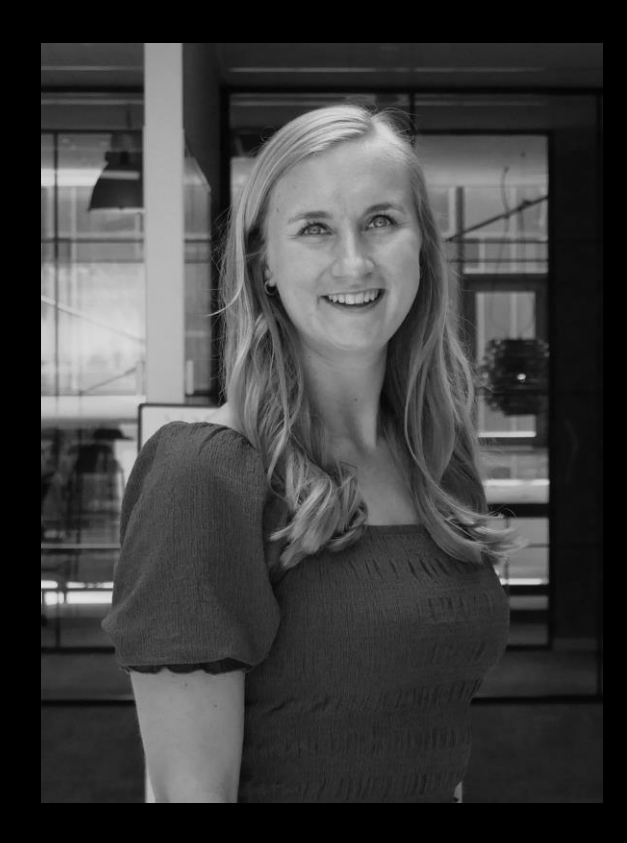

#### **Publishing your report online**

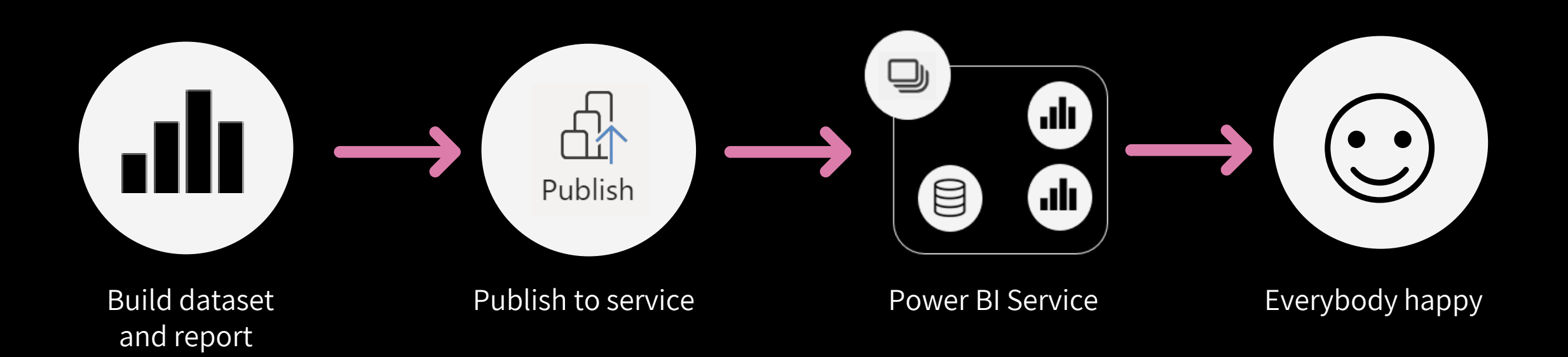

#### **Things you might have encountered**

- Collaboration is difficult
- Keeping track of changes is (almost) impossible
- Download report from service to get latest version
- Publishing a previous version

When using DTAP:

- Accidently deploying to production instead of development.. whoops
- Forgot to change data source connection from dev to prod
- Overwriting data in production

#### **What improved / can be avoided?**

- Collaboration is difficult
- Keeping track of changes is (almost) impossible
- Download report from service to get latest version
- Publishing a previous version

When using DTAP:

- Accidently deploying to production instead of development.. whoops
- Forgot to change data source connection from dev to prod
- Overwriting data in production

#### **What about these?**

- Collaboration is difficult
- Keeping track of changes is (almost) impossible
- Download report from service to get latest version
- Publishing a previous version

# **New file format: .pbip**

#### **New file format: .pbip**

- Power BI Project file
- Saving report and dataset artifacts in separate plain text files in a clear folder structure
- Introduced in June 2023, but still in preview

# **Why should we care?**

#### **Enables capabilities, such as:**

- Editable format: Easily make changes using code editors
- Source Control: Track version history, compare versions, revert to previous versions
- CI / CD: Quality controls (review, testing) before deployment to production

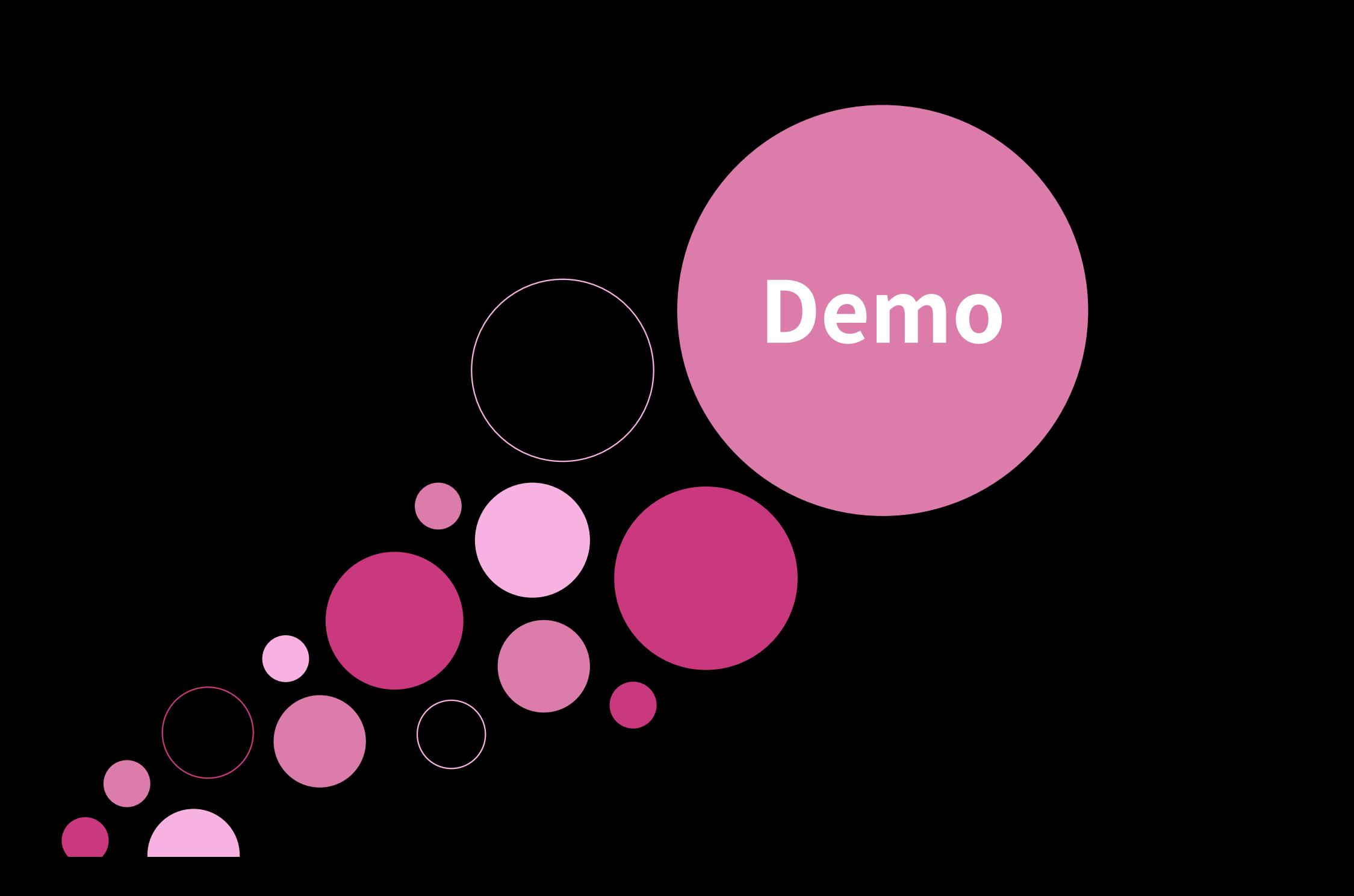

#### **How do we enable the other benefits?**

- Editable format: Easily make changes using code editors
- Source Control: Track version history, compare versions, revert to previous versions (e.g. Git.. more about that later  $\bigcirc$  )
- CI / CD: Quality controls (review, testing) before deployment to production

# **Using Git with Power BI**

# **Who has used Git before?**

# **Who has used Git in**

## **combination with Power BI?**

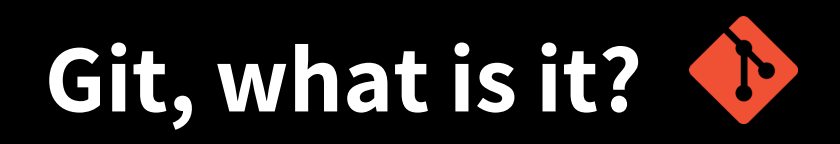

- Git is a version control system to track and manage changes
- It provides functionalities for:
	- Version control
	- Branching
	- Merging
	- Collaboration
	- Tracking changes
	- Compare versions

#### **Wait, what were our problems again?**

- Collaboration is difficult
- Keeping track of changes is (almost) impossible
- Download report from service to get latest version
- Publishing a previous version

# **Sounds like it is exactly**

### **what we need**

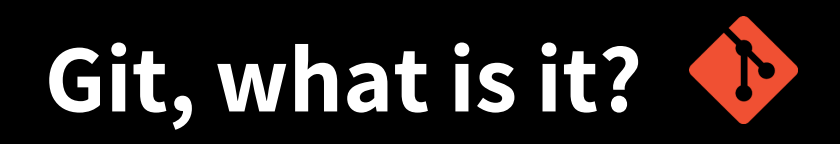

- Git is a version control system to track and manage changes
- It provides functionalities for:
	- Version control
	- Branching
	- Merging
	- Collaboration
	- Tracking changes
	- Compare versions

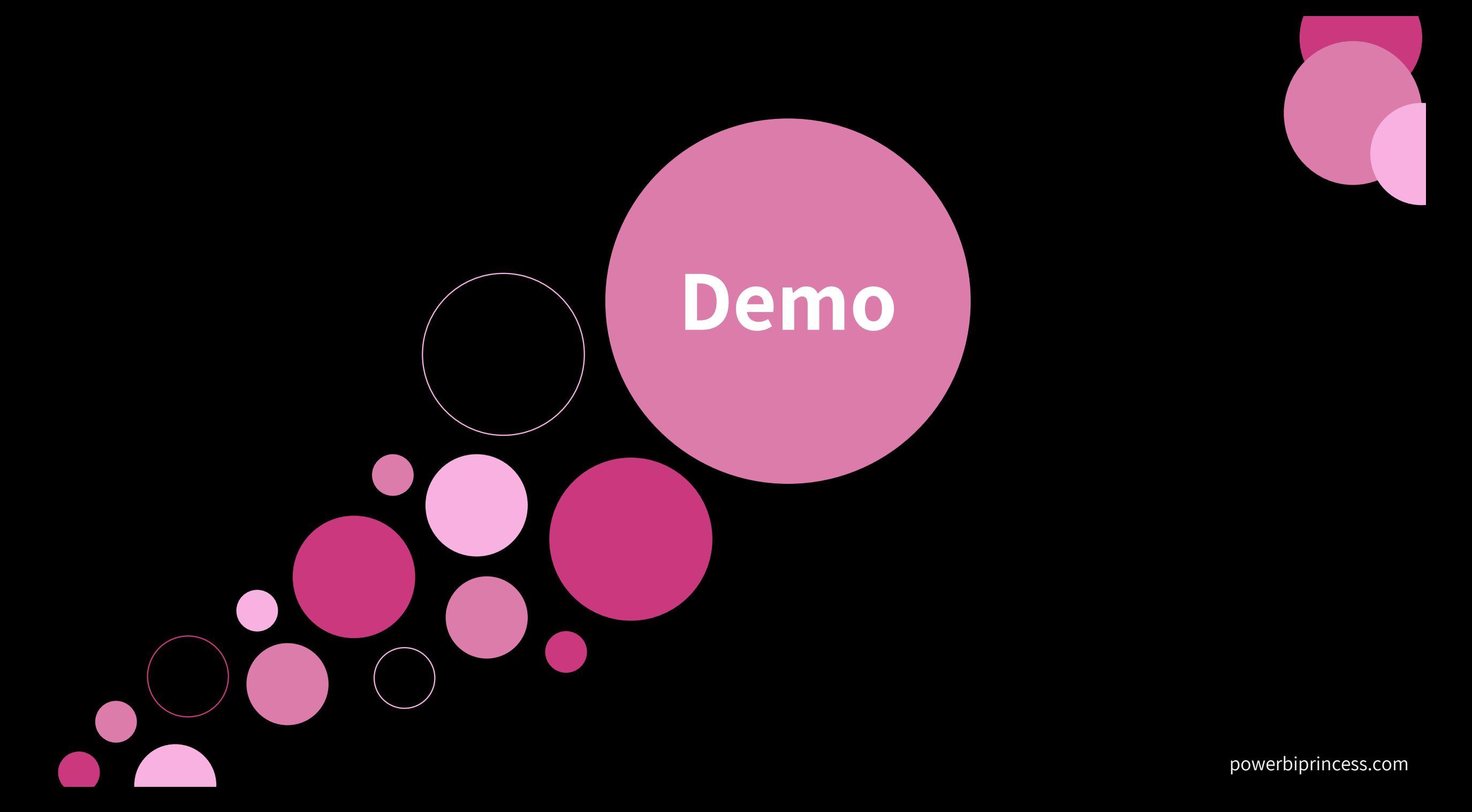

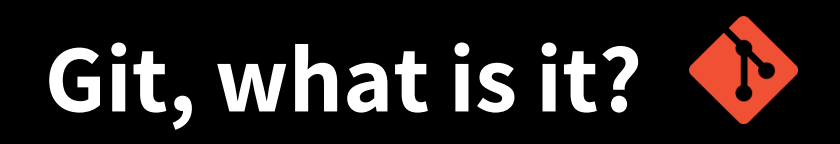

- Git is a version control system to track and manage changes
- It provides functionalities for:
	- Version control
	- Branching
	- Merging
	- Collaboration
	- Tracking changes
	- Compare versions

# **Who is familiar with the concept of branching and merging?**

#### **Branching – General concept**

- Safely create new feature / fix bug
- Isolate workflow
- Copy of code, without modifying "production",
- Test before saving to "production"

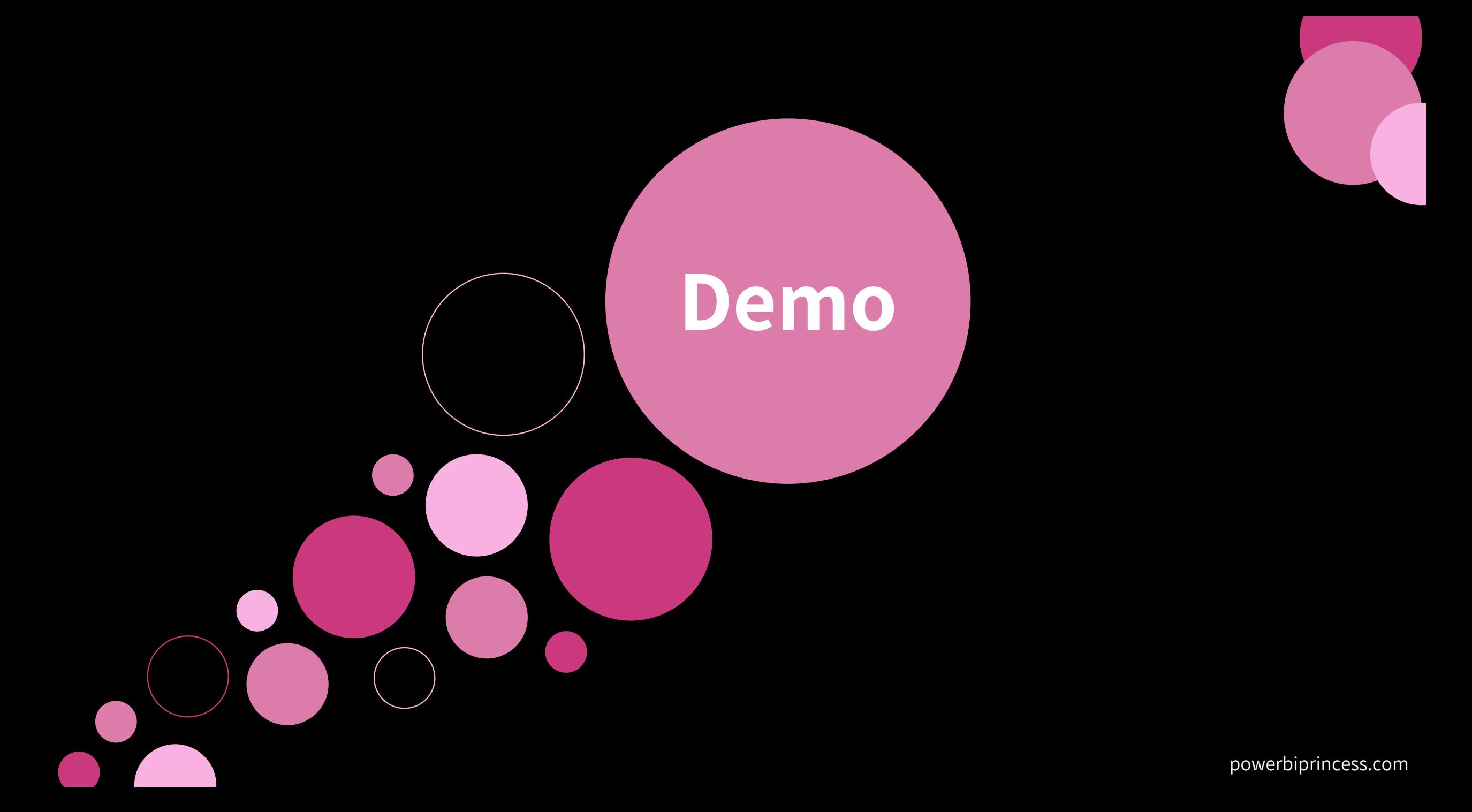

#### **Wasn't this already possible?**

- Yes! Branching and merging was already possible before.
- But, it was in an relatively unreadable file format, called .pbix.
- Dataset and reports were not seperated => one big file
- Dataset contained data
	- Except if you seperately upload a xmla

#### **Two "types" of Git Integration to distinguish**

- Git as your source control and versioning system either locally or in the cloud
- Git Integration **in Power BI service** with Azure DevOps as our source control and versioning system

#### **Git and Power BI**

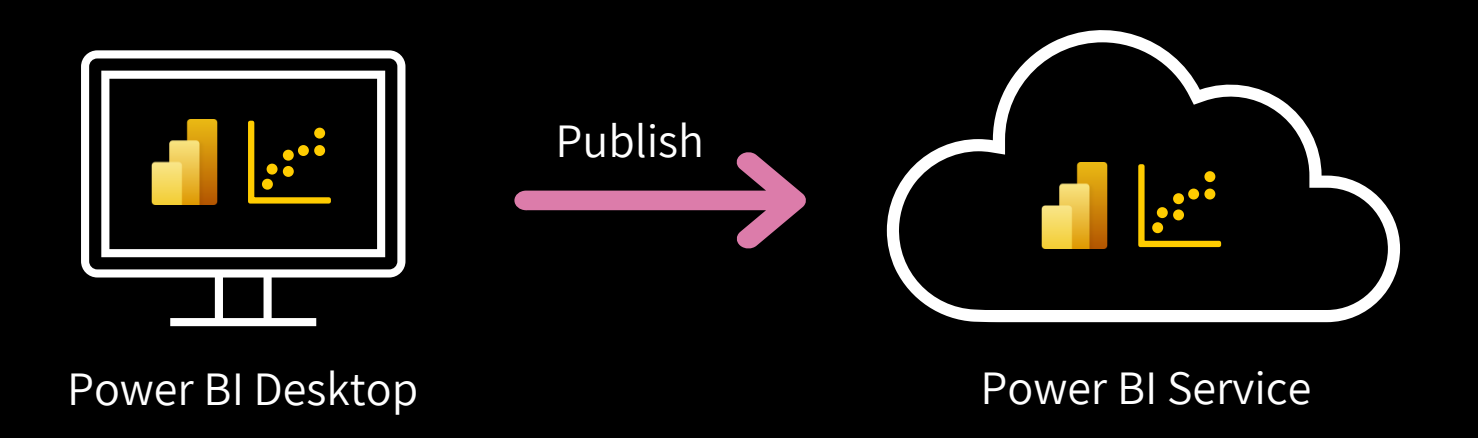

#### **Git and Power BI**

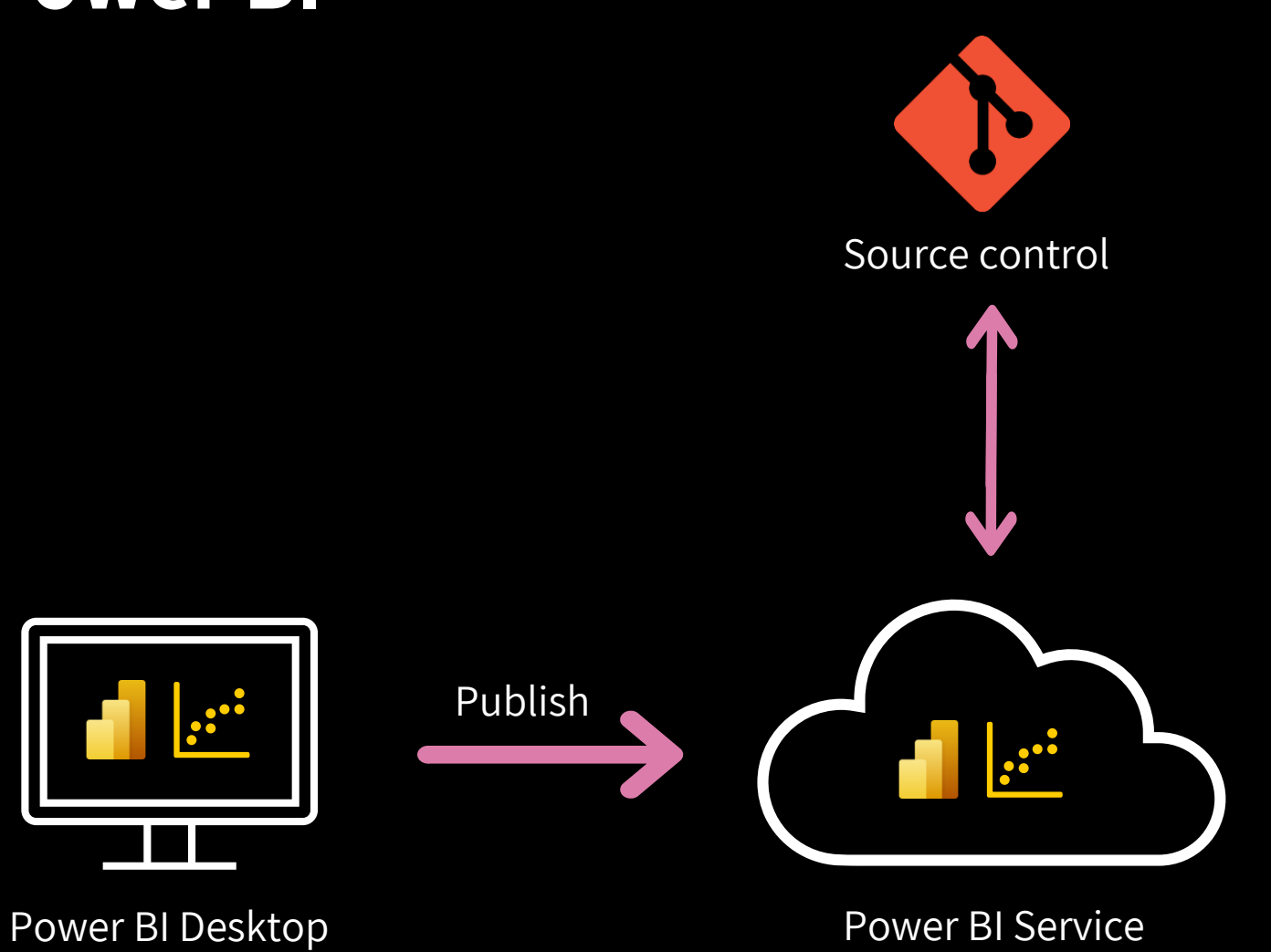

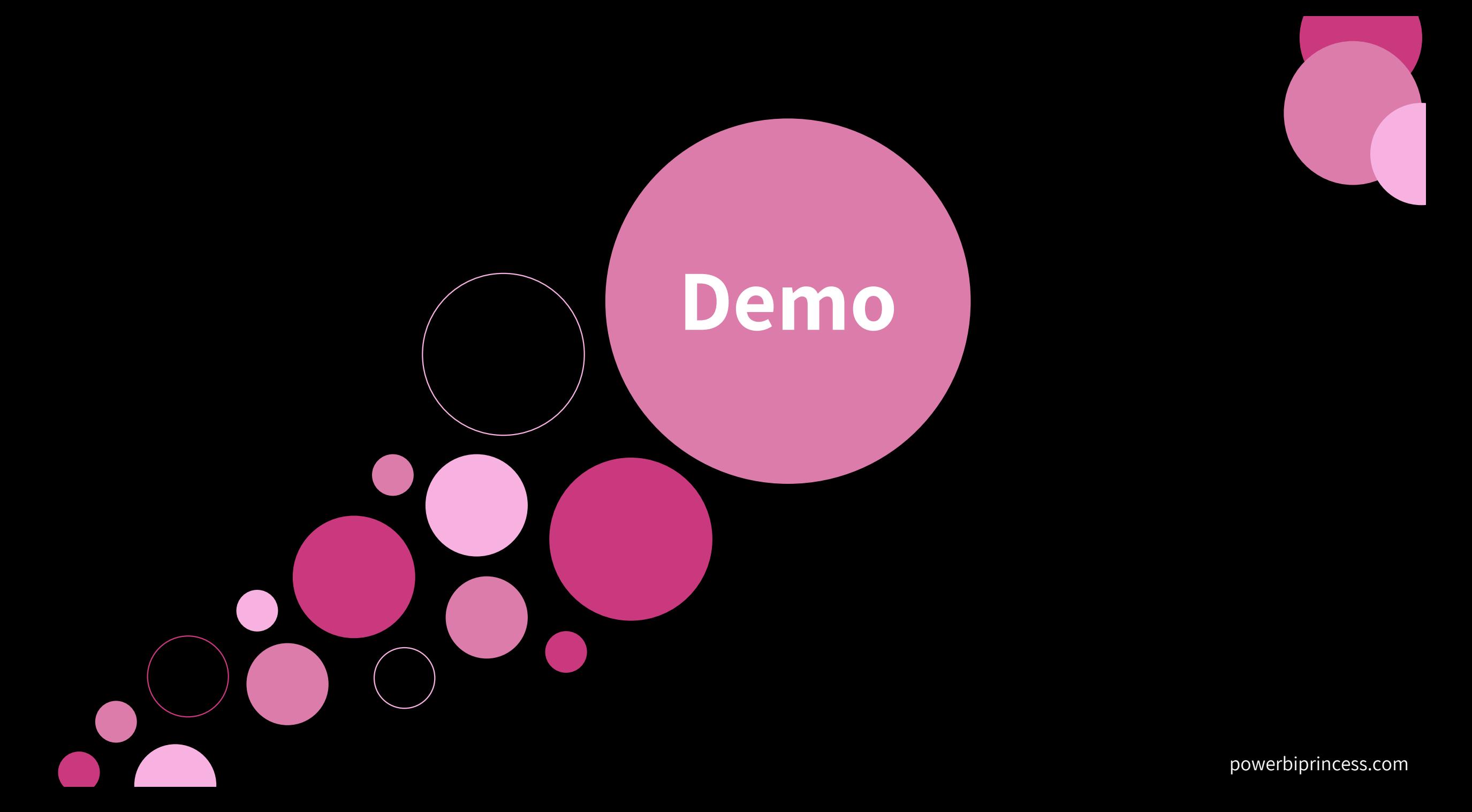

#### **Keep in mind that**

- DevOps and Power BI in same region
- Power BI Premium capacity / Premium per User / Fabric capacity

#### **How can we utilize:**

### **Git Integration AND / OR The Power BI Service Git integration**

#### **'Local' developer**

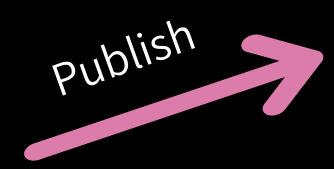

 $S_{Vn_C}$ 

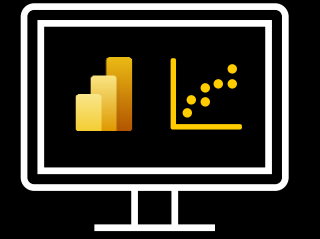

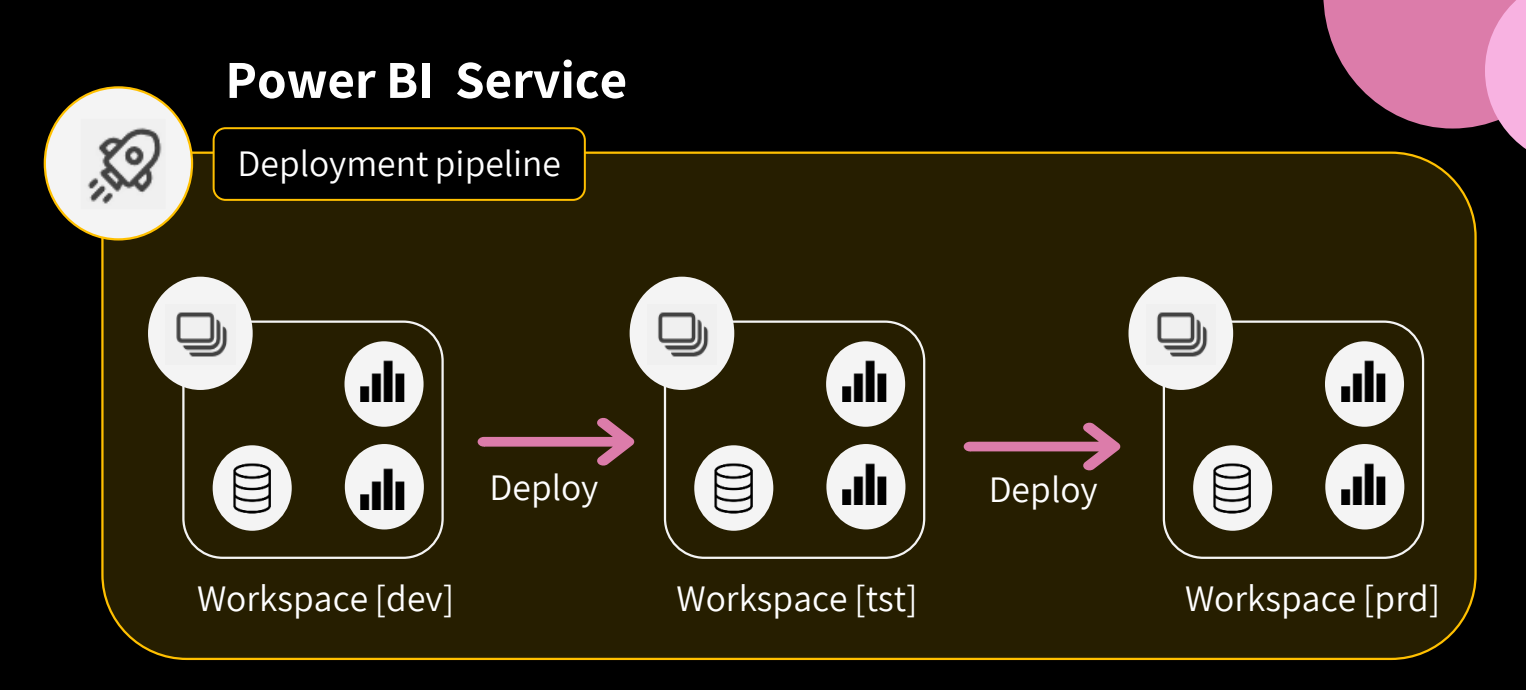

#### **Azure / Localrepos**

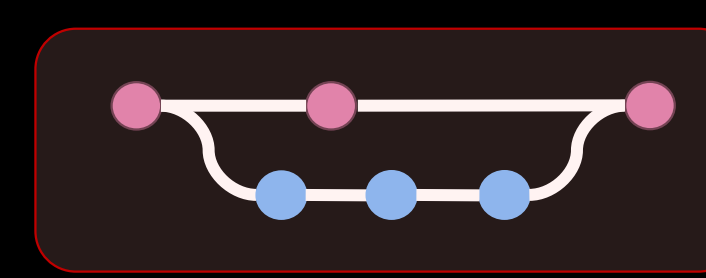

#### **Connect dev workspace to main branch**

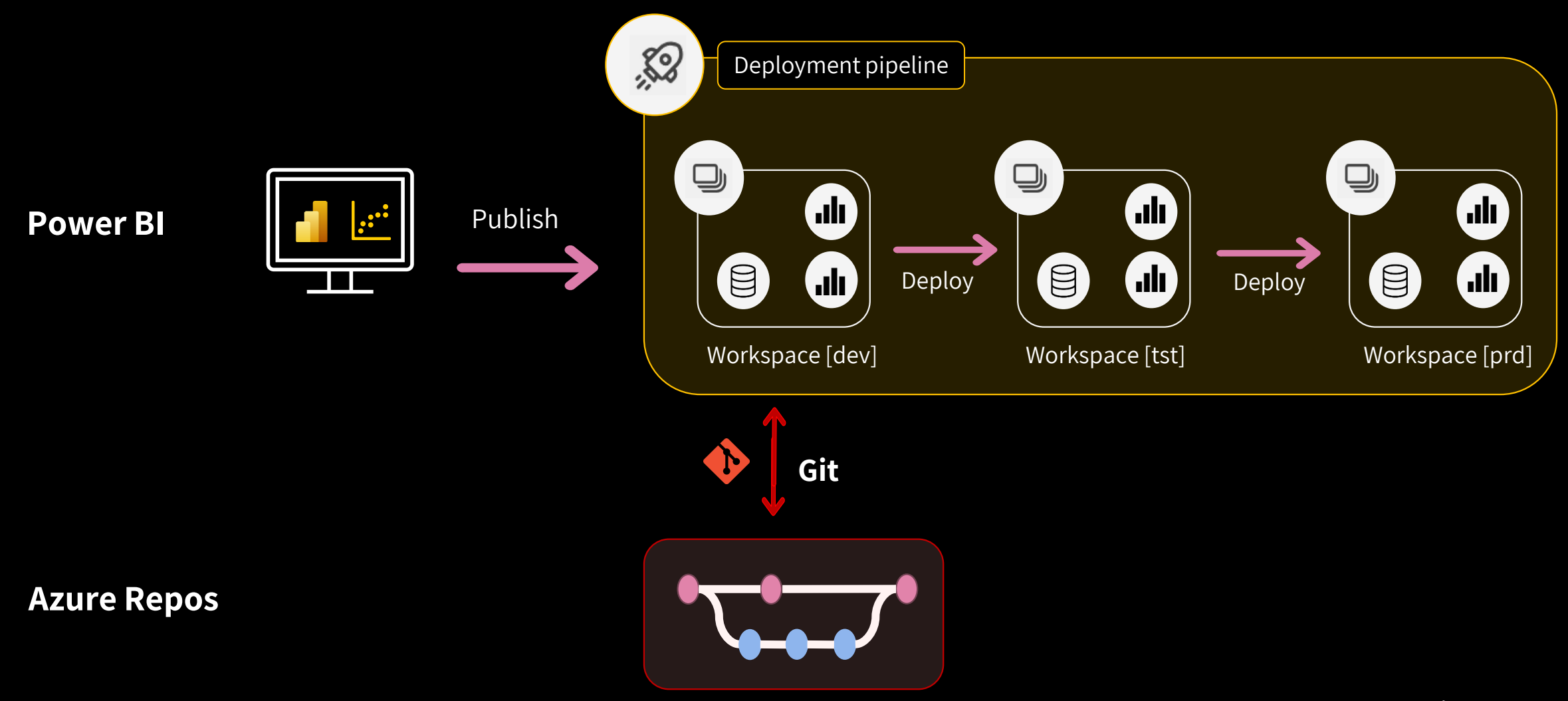

#### **Deverlopers' own workspace sync**

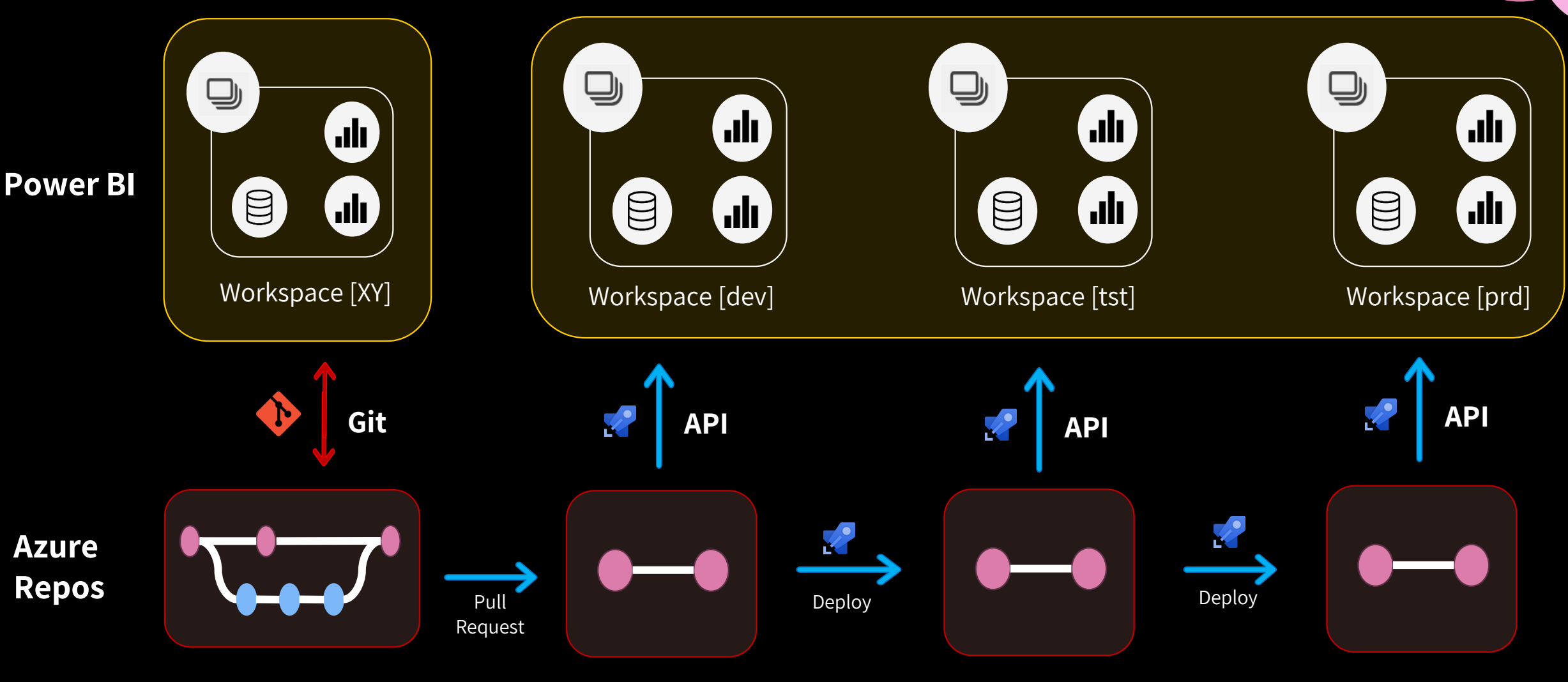

#### **Combine scenarios**

- It's not as black or white as the solutions presented
- Combining the last to options creates an interesting fourth scenario

#### **Deverlopers' own workspace sync**

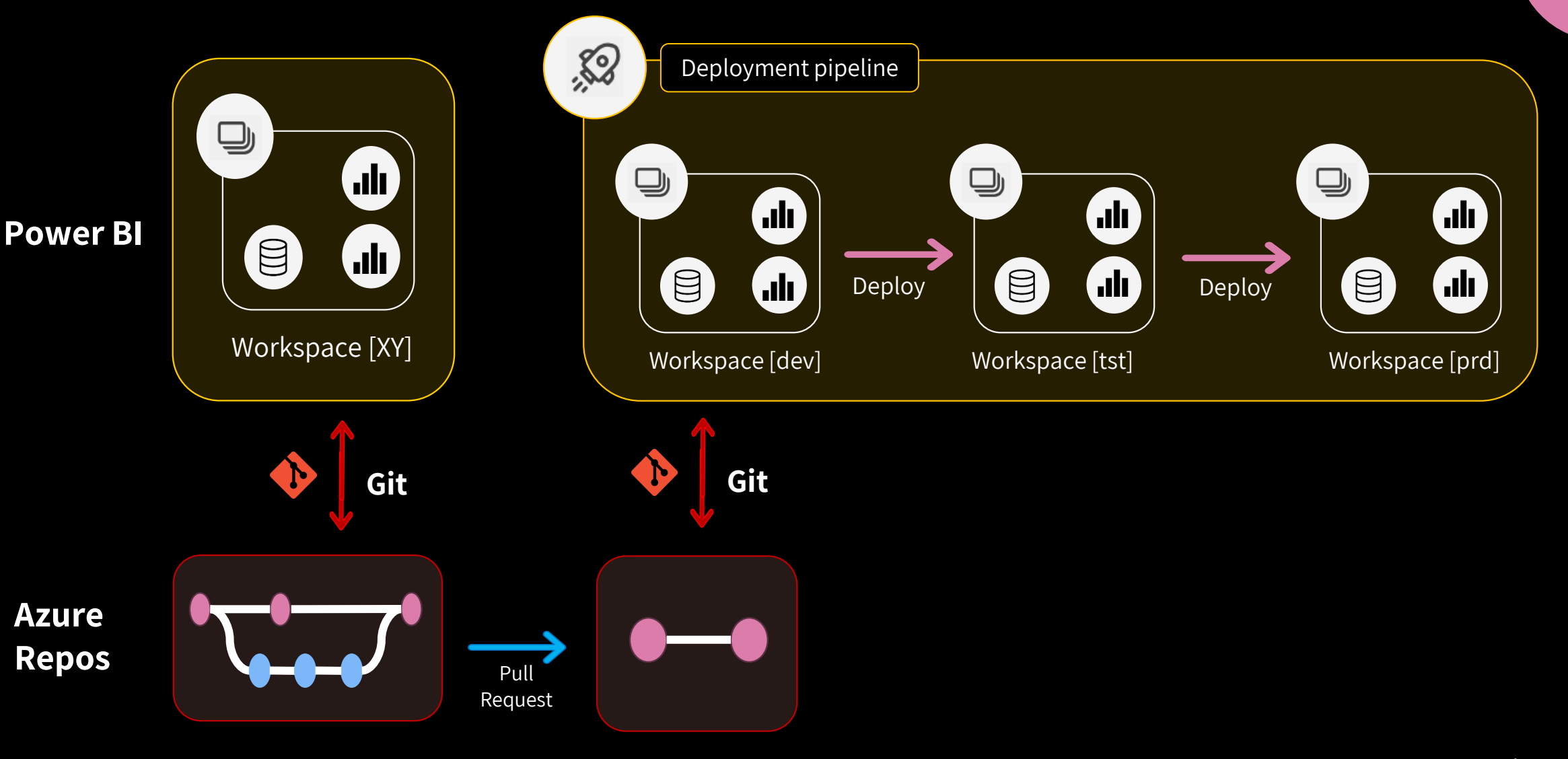

#### **Combine scenarios**

- Feels like a Fabric scenario
	- But.. no access to code base on test and prod? No rollback?
		- $\rightarrow$  Solution: add branch to each workspace
	- Both actions in Azure and Power BI.. Confusing?
	- No additional code checks between environments
- High potential, but not yet there (in my opinion..)
- Therefore, for now not referred to as a fourth option (but definitely keep an eye out on the latest deverlopments)

#### **So, how would this look like in practice?**

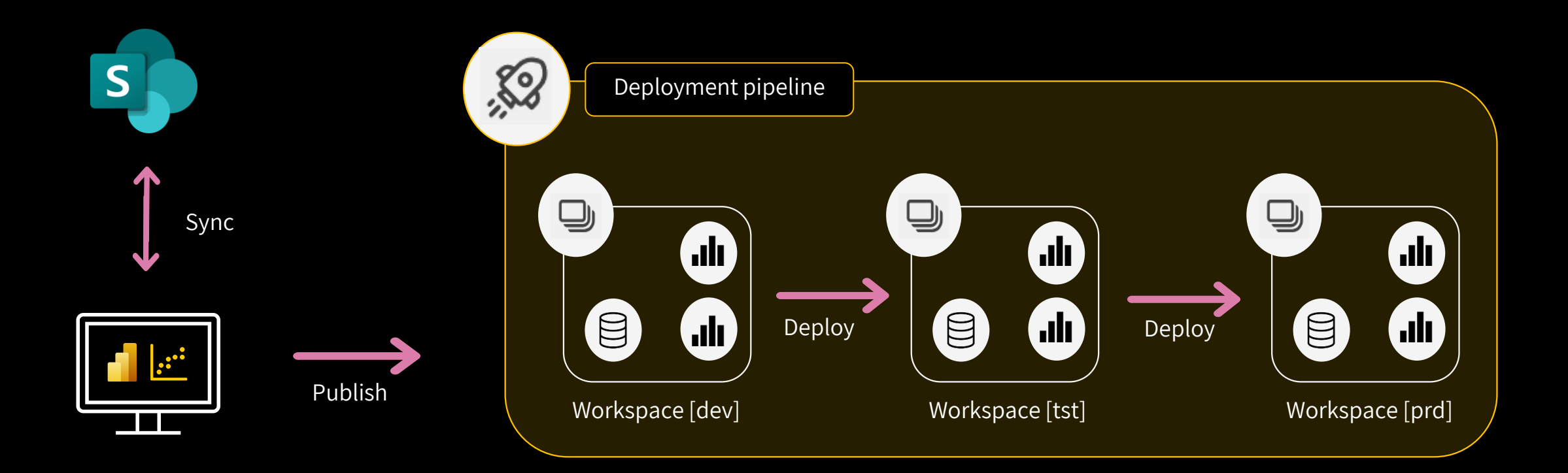

#### **What options do we have?**

- **1. Local developer:** Use the .pbip extension combined with a local/cloud git repository to quickly identify changes and revert if necessary.
- **2. Connect development workspace to Git:** Use the Git Integration in Power BI Service for development environment and release via deployment pipeline
- **3. Connect personal dev workspace to Git and release via Azure:** Starting using branching + pull requests + Azure pipelines

#### **What options do we have?**

- **1. Local developer:** Use the .pbip extension combined with a local/cloud git repository to quickly identify changes and revert if necessary.
- **2. Connect development workspace to Git:** Use the Git Integration in Power BI Service for development environment and release via deployment pipeline
- **3. Connect personal dev workspace to Git and release via Azure:** Starting using branching + pull requests + Azure pipelines

#### **So, how would this look like in practice?**

• Current set up at another client

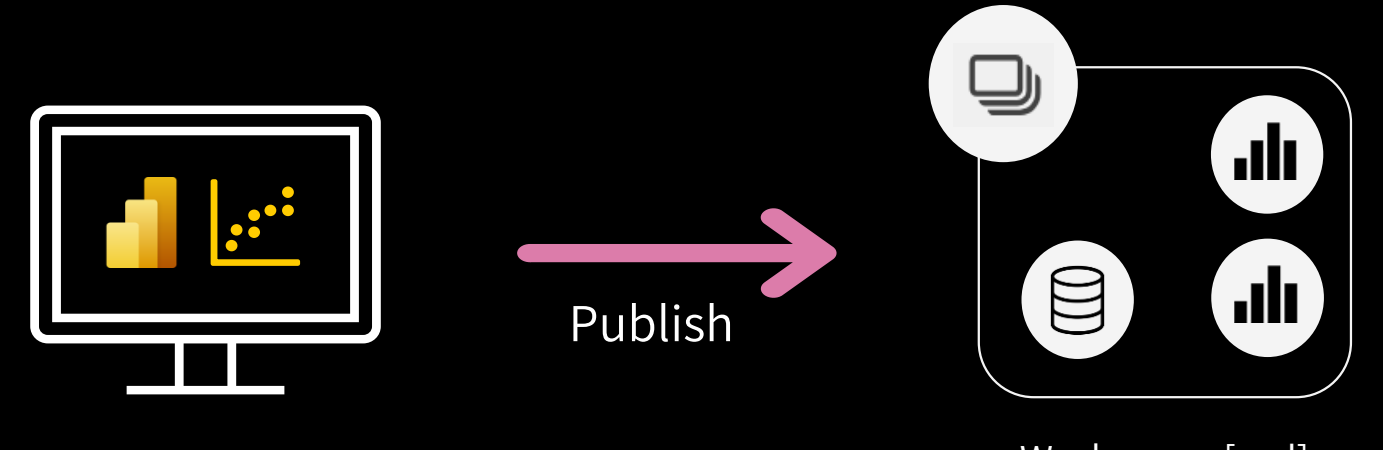

Workspace [prd]

#### **What options do we have?**

- **1. Local developer:** Use the .pbip extension combined with a local/cloud git repository to quickly identify changes and revert if necessary.
- **2. Connect development workspace to Git:** Use the Git Integration in Power BI Service for development environment and release via deployment pipeline
- **3. Connect personal dev workspace to Git and release via Azure:** Starting using branching + pull requests + Azure pipelines

#### **What options do we have?**

- **1. Local developer:** Use the .pbip extension combined with a local/cloud git repository to quickly identify changes and revert if necessary.
- **2. Connect development workspace to Git:** Use the Git Integration in Power BI Service for development environment and release via deployment pipeline
- **3. Connect personal dev workspace to Git and release via Azure:** Starting using branching + pull requests + Azure pipelines

#### **So, how would this look like in practice?**

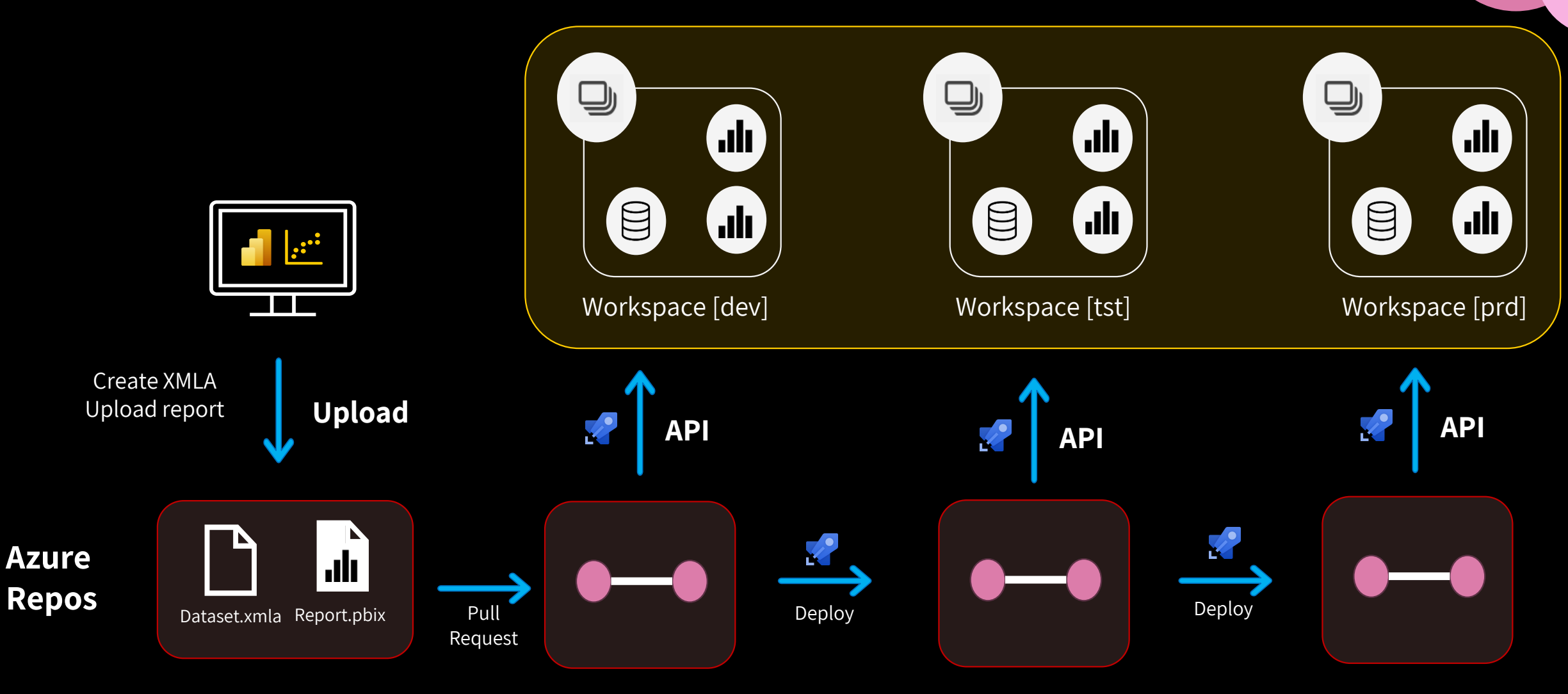

#### **What options do we have?**

- **1. Local developer:** Use the .pbip extension combined with a local/cloud git repository to quickly identify changes and revert if necessary.
- **2. Connect development workspace to Git:** Use the Git Integration in Power BI Service for development environment and release via deployment pipeline
- **3. Connect personal dev workspace to Git and release via Azure:** Starting using branching + pull requests + Azure pipelines

#### **What options do we have?**

- **1. Local developer:** Use the .pbip extension combined with a local/cloud git repository to quickly identify changes and revert if necessary.
- **2. Connect development workspace to Git:** Use the Git Integration in Power BI Service for development environment and release via deployment pipeline
- **3. Connect personal dev workspace to Git and release via Azure:** Starting using branching + pull requests + Azure pipelines

#### **So.. what now?**

- Insight in how the new .pbip can help us mature our deployment of solutions
- Insight in how the new Git integration can help us mature our deployment of solutions
- Waiting for the final puzzle pieces:
	- Support of all artifacts
	- Deployment APIs for .pbip files
	- TMDL
	- REDL $(?)$

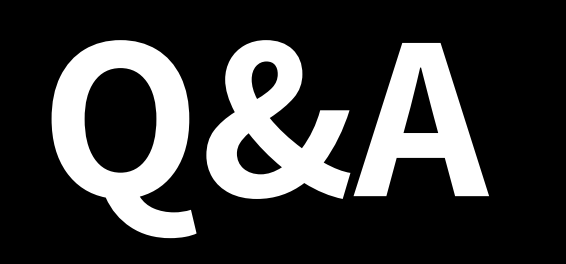

### **Big thank you to our great sponsors**

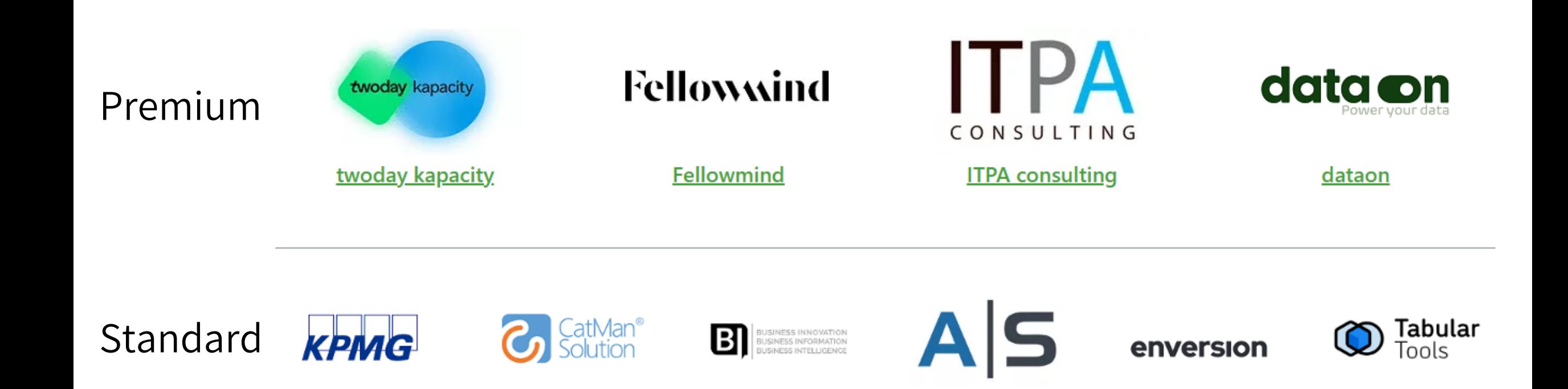